# **Honeycomb helps you unlock the mysteries of your AWS applications**

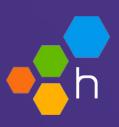

## Answer questions about AWS you never knew you could ask

Modern microservice architectures increase velocity and scale but also add complexity and unpredictability. With Honeycomb, it doesn't have to be this way. Using our unique approach to observability, you can find any answer you need to solve any mystery in your AWS applications in seconds. Our purpose-built data store and lightning-fast query engine enable you to find patterns and outliers across billions of rows of high-cardinality data. And, our extensive integrations with AWS mean that you'll never be left wondering where issues are hiding or how customers are experiencing your business-critical applications.

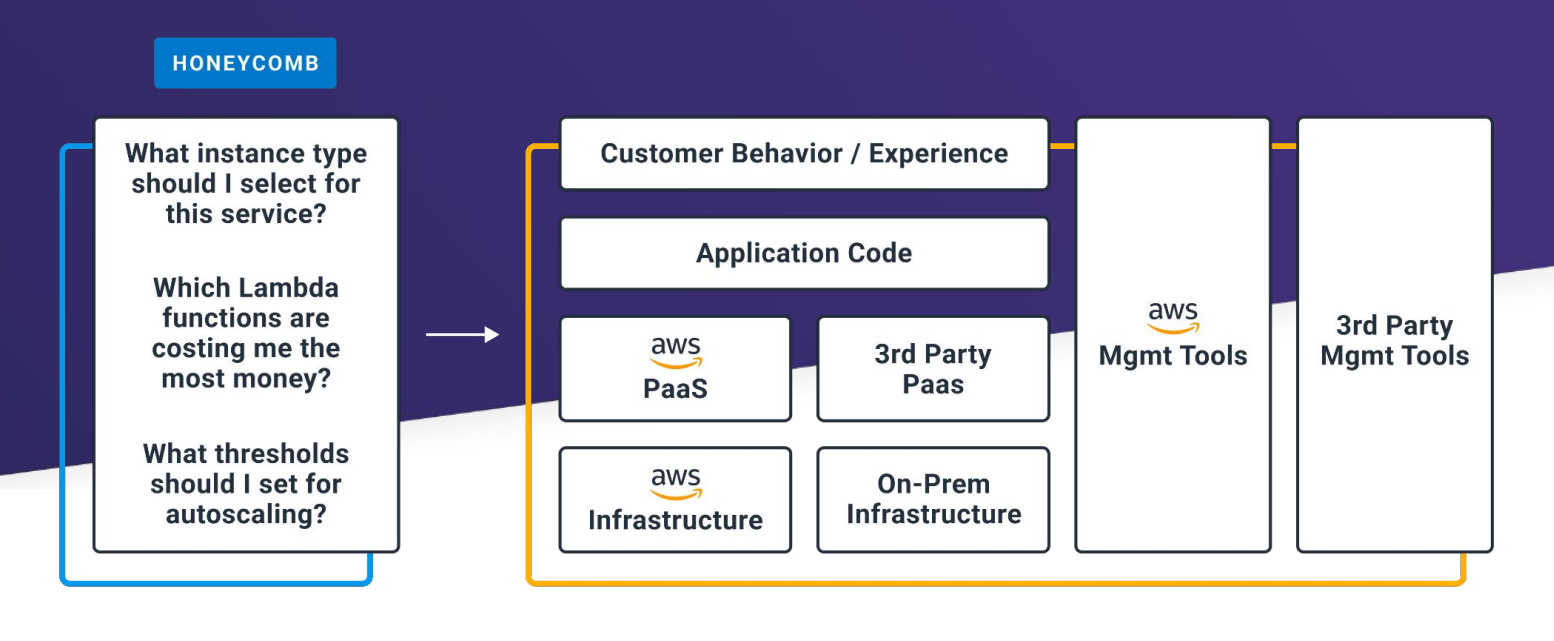

### **De-risk your cloud migration**

It's no secret that the complexity of modern microservice architectures requires observability, which is the ability to ask any question of your systems and get the answer in seconds. But did you know that observability can *also* de-risk and accelerate your cloud migrations? Honeycomb surfaces bottlenecks and dependencies in your on-prem and private cloud environments so that you can easily fix them as you migrate your workloads to AWS.

**Our team spent months looking at code trying to definition of the COV of the COV of the COV of the COV of the COV of the COV of the COV of the COV of the COV of the COV of the COV of the COV of the COV of the COV of the COV of the COV of the COV of the COV of the COV o repository in the cloud. With Honeycomb and OpenTelemetry, we were able to answer this question in minutes. Honeycomb goes beyond just responding to an incident. You can actually understand how your systems are behaving as you migrate.**

Rich Anakor—Chief Architect

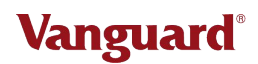

#### **Make sense of how users experience AWS services**

No matter what AWS services you're using or plan to use, Honeycomb integrates seamlessly, giving you the visibility needed to manage the interconnectedness of modern system architectures.

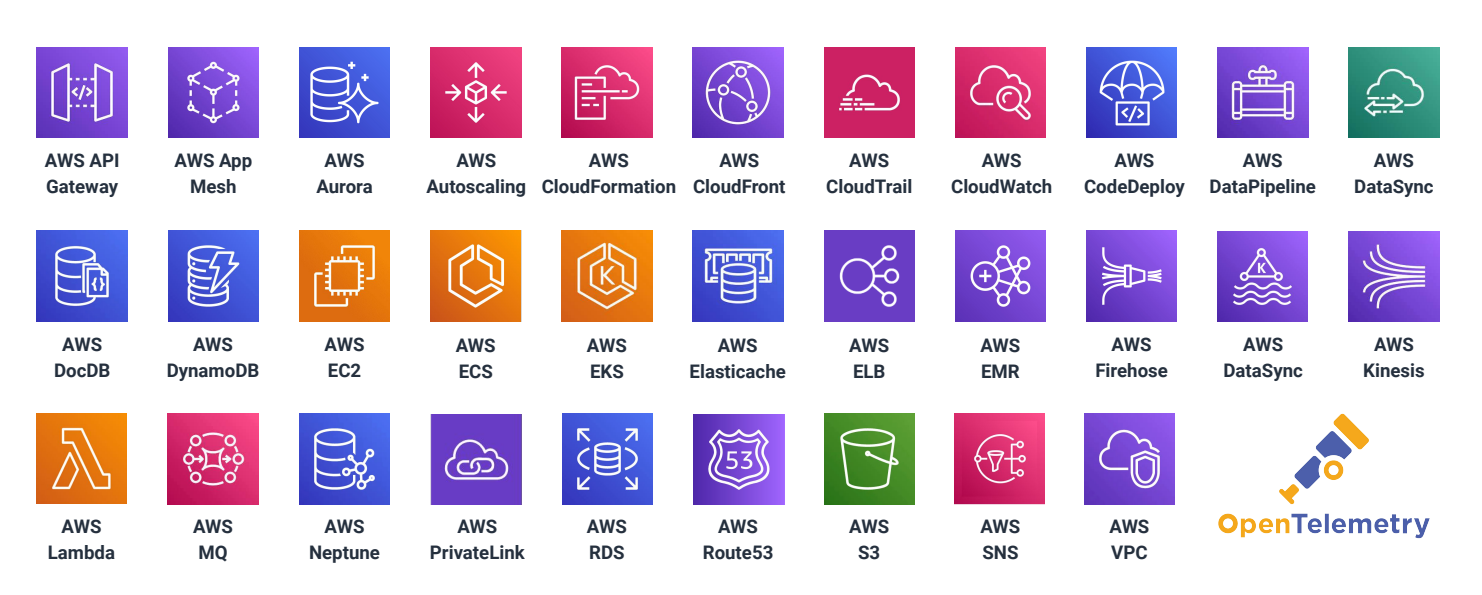

#### **Get the most out of AWS (for less)**

Deploying to AWS puts a wealth of on-demand resources and SaaS services in the palm of your hands, giving you unparalleled control as you scale. But how do you know what to prioritize and optimize? Which region will provide the best performance for your application? What instance type should you select for this service? Which Lambda functions are costing you the most money? What thresholds should you set for autoscaling? Whether you're maintaining legacy apps or building a new modern service, there are no shortage of questions you'll need to answer to ensure you're getting the most out of your AWS resources. Honeycomb's powerful query engine lets you quickly slice and dice your telemetry data to answer any possible question—even ones you didn't think were possible to ask!

#### **Leverage our AWS expertise**

Honeycomb is built on AWS. We use Honeycomb to help us build the world's leading observability solution on scalable, reliable, high-performance systems with lean engineering teams. We constantly push AWS to its limits by analyzing our own performance with the same Honeycomb tools we give you. We recently migrated our EC2 and Lambda workloads to use Graviton2 which increased throughput by 30% and lowered latency by 10%, while realizing a 40% cost savings, even as we experienced a 10X level of growth. We did that without increasing operational toil, impacting customers, or compromising application performance. Honeycomb is optimized for understanding AWS and we can help you understand it too.

Learn more about [how this is possible.](https://www.youtube.com/watch?v=Tu35MftWfvk)

## **Get started with Honeycomb today**

Guess less. Know more.

**[SIGN UP FOR FREE](https://ui.honeycomb.io/signup)**